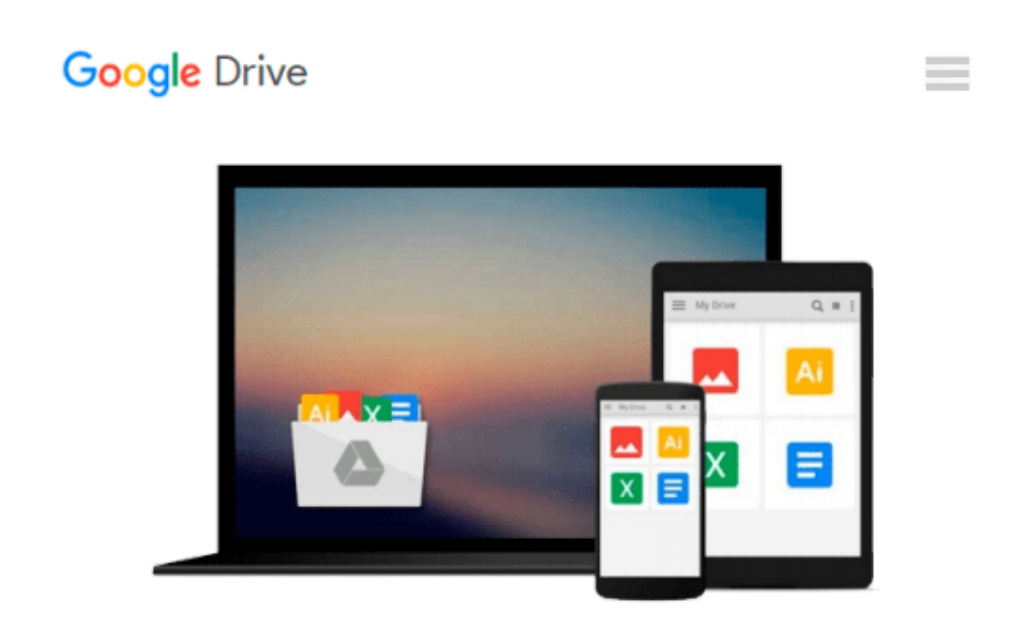

# **How to Create Powerful PowerPoint 2010 Presentations Quickly And Easily: Basics for Beginners (Marketing Matters)**

*Joan Mullally, Evelyn Trimborn*

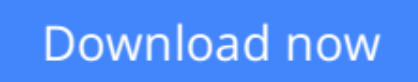

[Click here](http://ijos.club/go/read.php?id=1540827259) if your download doesn"t start automatically

### **How to Create Powerful PowerPoint 2010 Presentations Quickly And Easily: Basics for Beginners (Marketing Matters)**

Joan Mullally, Evelyn Trimborn

#### **How to Create Powerful PowerPoint 2010 Presentations Quickly And Easily: Basics for Beginners (Marketing Matters)** Joan Mullally, Evelyn Trimborn

If you're thinking about buying or already own PowerPoint 2010 but are not sure if you can master the skills to create powerful presentations, this illustrated step-by-step "quick start" guide is designed to help you create and deliver impressive, high-quality presentations to your target audience. Go step-by-step through the process of creating a full-featured PowerPoint presentation quickly and easily. Learn how to: +Create a new deck +Format slides +Add text +Add images +Use animation to get your points across +Engage the attention of your audience through the strategic choices that you make on each slide and much more. Discover how to: +use your presentations to expand your brand +increase your number of prospective customers and clients +structure your presentations to command attention no matter what the length is of your speaking engagement or meeting. +use your decks to market your business on some of the most popular sites on the Internet +make videos to market your business, even if you're camera shy and much more. Follow the steps in this guide to create your first PowerPoint 2010 deck so you can use it a variety of ways to both market your business and bring in extra income. Get top tips on how to create powerful professional-looking PowerPoint presentations that will impress and pave your path to success. If you're eager to add more visual content such as presentations and video to your website, blog and other marketing activities, grab this guide today and start using PowerPoint as both a promotional tool and a whole new path to profitability.

**[Download](http://ijos.club/go/read.php?id=1540827259)** [How to Create Powerful PowerPoint 2010 Presentatio ...pdf](http://ijos.club/go/read.php?id=1540827259)

**[Read Online](http://ijos.club/go/read.php?id=1540827259)** [How to Create Powerful PowerPoint 2010 Presentat ...pdf](http://ijos.club/go/read.php?id=1540827259)

#### **From reader reviews:**

#### **Christine McClellan:**

Hey guys, do you desires to finds a new book to read? May be the book with the headline How to Create Powerful PowerPoint 2010 Presentations Quickly And Easily: Basics for Beginners (Marketing Matters) suitable to you? The particular book was written by well-known writer in this era. The particular book untitled How to Create Powerful PowerPoint 2010 Presentations Quickly And Easily: Basics for Beginners (Marketing Matters)is one of several books in which everyone read now. That book was inspired lots of people in the world. When you read this book you will enter the new dimensions that you ever know just before. The author explained their strategy in the simple way, thus all of people can easily to know the core of this reserve. This book will give you a lots of information about this world now. To help you see the represented of the world on this book.

#### **Jeremy Clayton:**

The publication with title How to Create Powerful PowerPoint 2010 Presentations Quickly And Easily: Basics for Beginners (Marketing Matters) posesses a lot of information that you can discover it. You can get a lot of help after read this book. This particular book exist new knowledge the information that exist in this reserve represented the condition of the world at this point. That is important to yo7u to find out how the improvement of the world. This kind of book will bring you with new era of the internationalization. You can read the e-book in your smart phone, so you can read that anywhere you want.

#### **Jeffrey Evans:**

People live in this new day time of lifestyle always try to and must have the spare time or they will get lots of stress from both day to day life and work. So , if we ask do people have spare time, we will say absolutely yes. People is human not really a robot. Then we question again, what kind of activity are you experiencing when the spare time coming to a person of course your answer will certainly unlimited right. Then do you ever try this one, reading publications. It can be your alternative with spending your spare time, the actual book you have read is usually How to Create Powerful PowerPoint 2010 Presentations Quickly And Easily: Basics for Beginners (Marketing Matters).

#### **William Johnson:**

That guide can make you to feel relax. That book How to Create Powerful PowerPoint 2010 Presentations Quickly And Easily: Basics for Beginners (Marketing Matters) was bright colored and of course has pictures on the website. As we know that book How to Create Powerful PowerPoint 2010 Presentations Quickly And Easily: Basics for Beginners (Marketing Matters) has many kinds or category. Start from kids until teens. For example Naruto or Investigator Conan you can read and think you are the character on there. So , not at all of book are usually make you bored, any it offers you feel happy, fun and loosen up. Try to choose the best book for you and try to like reading this.

**Download and Read Online How to Create Powerful PowerPoint 2010 Presentations Quickly And Easily: Basics for Beginners (Marketing Matters) Joan Mullally, Evelyn Trimborn #FUY2OBN3D6Q**

## **Read How to Create Powerful PowerPoint 2010 Presentations Quickly And Easily: Basics for Beginners (Marketing Matters) by Joan Mullally, Evelyn Trimborn for online ebook**

How to Create Powerful PowerPoint 2010 Presentations Quickly And Easily: Basics for Beginners (Marketing Matters) by Joan Mullally, Evelyn Trimborn Free PDF d0wnl0ad, audio books, books to read, good books to read, cheap books, good books, online books, books online, book reviews epub, read books online, books to read online, online library, greatbooks to read, PDF best books to read, top books to read How to Create Powerful PowerPoint 2010 Presentations Quickly And Easily: Basics for Beginners (Marketing Matters) by Joan Mullally, Evelyn Trimborn books to read online.

### **Online How to Create Powerful PowerPoint 2010 Presentations Quickly And Easily: Basics for Beginners (Marketing Matters) by Joan Mullally, Evelyn Trimborn ebook PDF download**

**How to Create Powerful PowerPoint 2010 Presentations Quickly And Easily: Basics for Beginners (Marketing Matters) by Joan Mullally, Evelyn Trimborn Doc**

**How to Create Powerful PowerPoint 2010 Presentations Quickly And Easily: Basics for Beginners (Marketing Matters) by Joan Mullally, Evelyn Trimborn Mobipocket**

**How to Create Powerful PowerPoint 2010 Presentations Quickly And Easily: Basics for Beginners (Marketing Matters) by Joan Mullally, Evelyn Trimborn EPub**